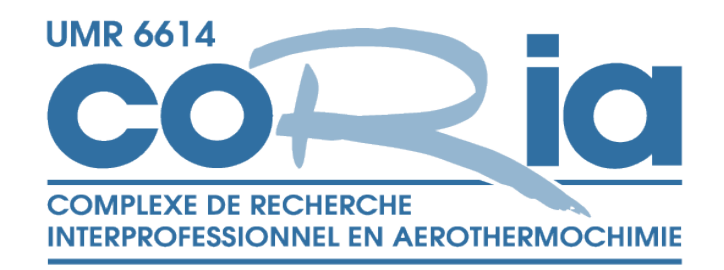

#### CNRS – UNIVERSITE et INSA de Rouen

# LDAP au CORIA

Journée RESINFO

10 juin 2005

Henri Cavalier

## PLAN

- Topologie des serveurs d'annuaire au CORIA
- Passerelle NIS/LDAP: ypldapd (PADL)
- Synchronisation LDAP/AD: ISW (SUN)
- Applications:
	- –Authentification des utilisateurs
	- –Mail :Postfix
	- –Autres …

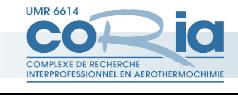

## Serveurs d'annuaire au CORIA

• 3 domaines (coria.fr)

–Domaine AD : monde Windows et Samba

- –Domaine LDAP : authentification sur machines unix récentes et annuaires divers (mail, …)
- –Domaine NIS: authentification sur machines Unix qui ne supportent pas d'autres services
- Nécessité de synchronisation LDAP/NIS et LDAP/AD

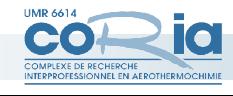

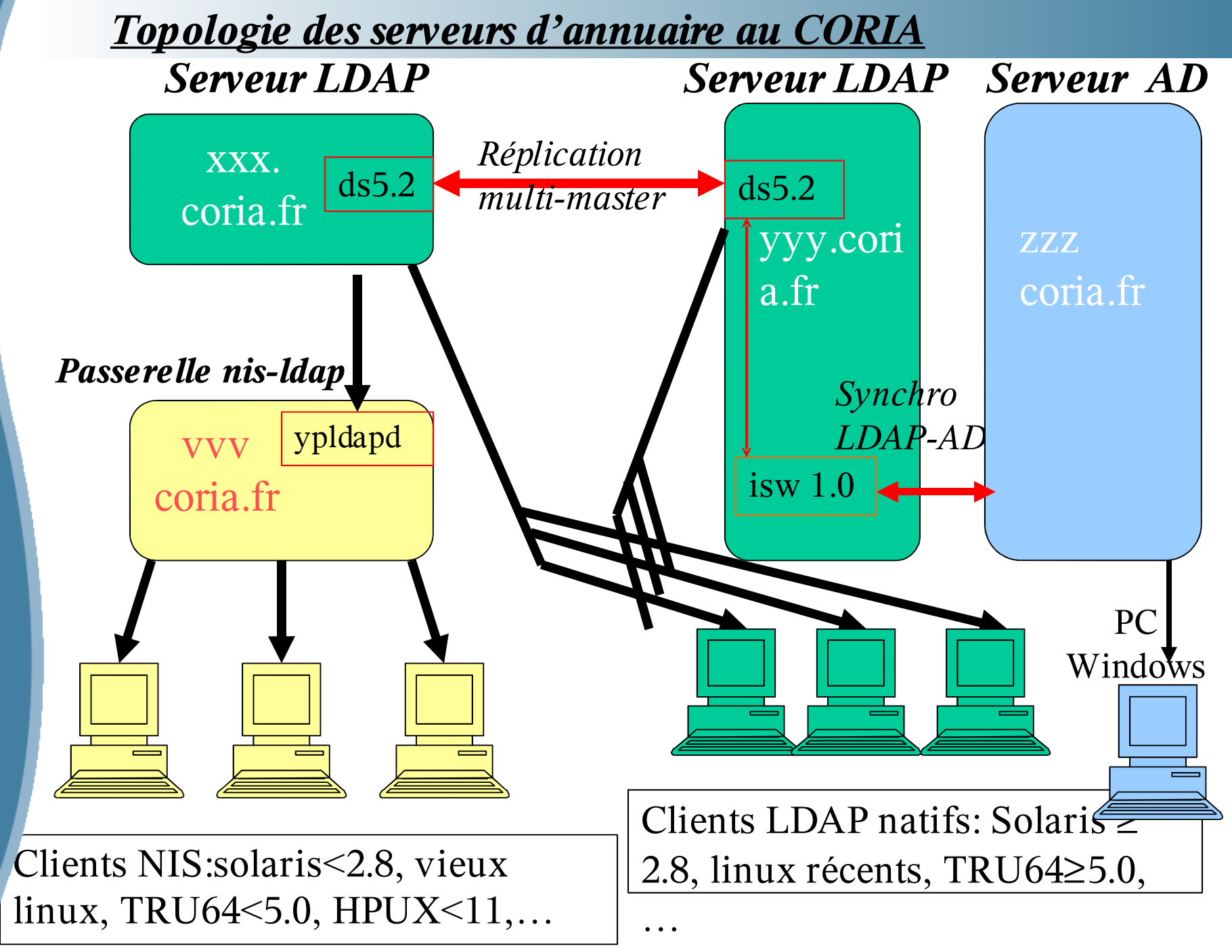

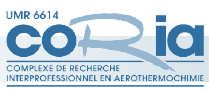

## Choix d'un serveur LDAP

- Choix de DIRECTORY SERVER (Sun Microsystems):
	- Connaissance de l'OS
	- Disponibilité d'un support Hot Line SUN au CORIA
	- Simplicité de mise en œuvre d'un doublon master-replica en mode multi-masters
	- Disponibilité d'un logiciel de synchronisation LDAP/Active Directory du même éditeur
- Prochainement disponible sous RedHat

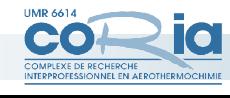

## SunOne Directory Server

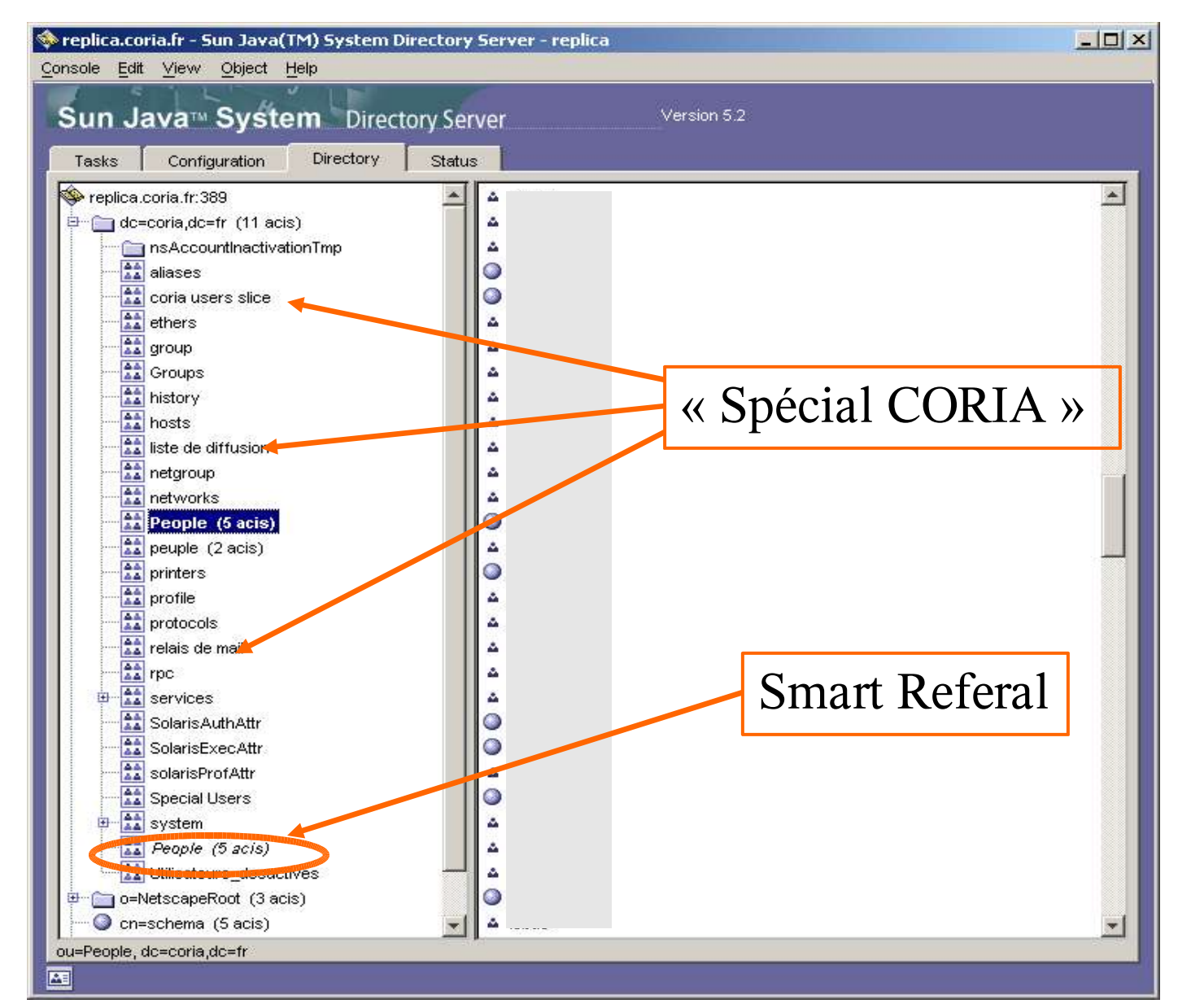

 $\bullet$ OMPLEXE DE RECHER

CNRS – UNIVERSITE et INSA de **Pouen** 

## Cas des machines « vieillissantes »

Pour certaines machines ( vieux linux, Solaris < 2.8, TRU64 < 5, HPUX < 11, ...)

- Utilisation d'un domaine NIS (Partiellement pré-existant)
- Utilisation d'une passerelle NIS/LDAP: ypldapd de PADL

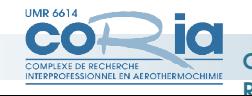

## Ypldapd de PADL

Passerelle entre NIS (yp) et LDAP

- •Serveur de domaine NIS pour les clients NIS
- •Client LDAP
- •Les domaines NIS et LDAP ont le même nom
- •S'installe sur une machine linux ou solaris préalablement cliente d'un serveur LDAP
- •Synchronise les maps NIS périodiquement (10 mn) sur le serveur LDAP

•*Mais la mise à jour des passwd depuis les clients NIS n'est pas possible*.

•Supporte par configuration un minimum de sécurité:

•Securenets: liste de réseaux sûrs

•Filters: liste de maps NIS à cacher

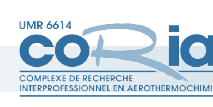

CNRS – UNIVERSITE et INSA de

Rouen

•ACLs: liste de machines ou réseaux allow/deny.

## Ypldapd: ACLs

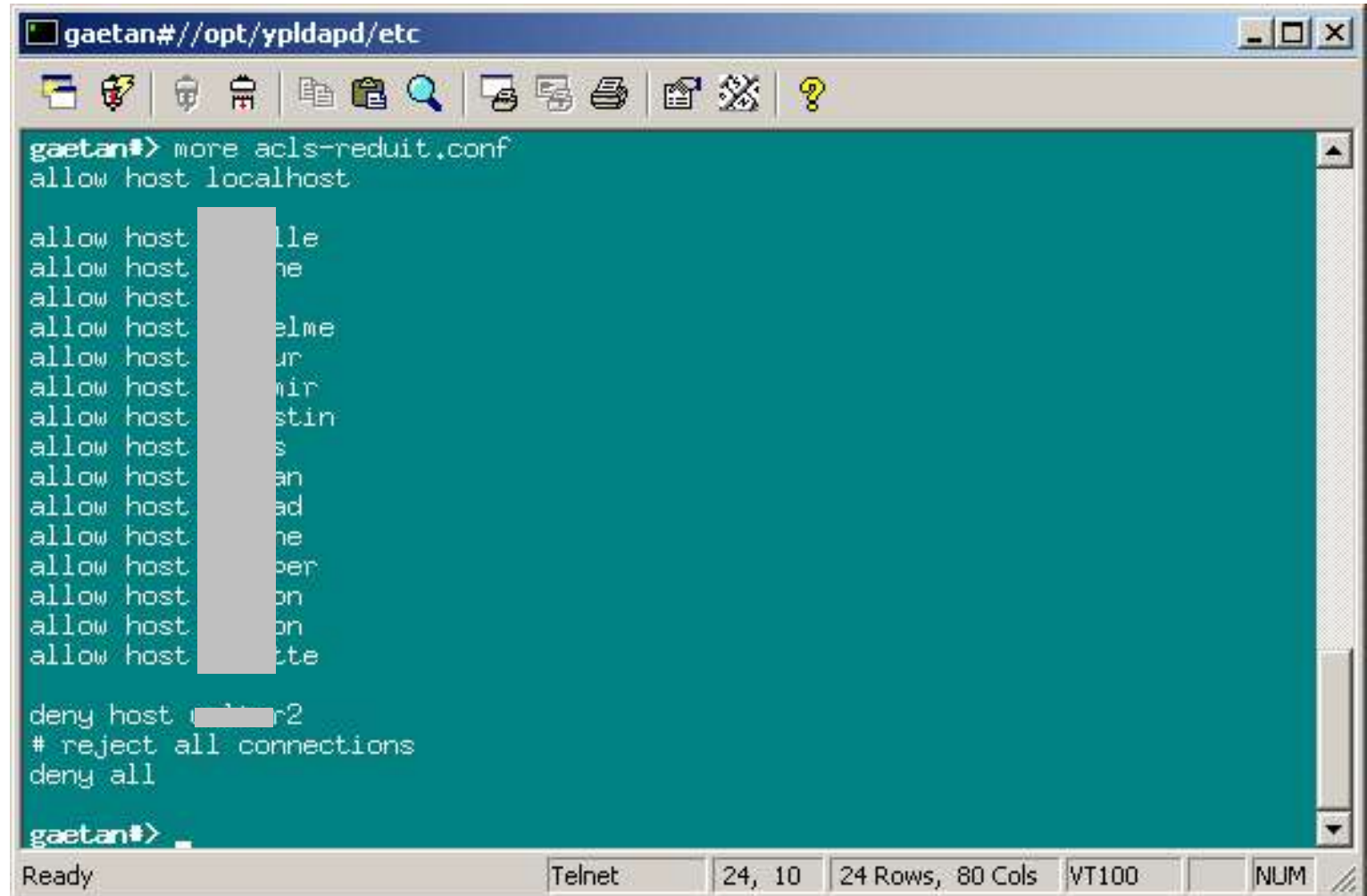

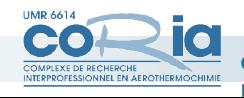

## ISW: Identity Synchronization for Windows

- •Produit SUN installé sur un des 2 serveurs LDAP
- •Assure la synchro bidirectionnelle des mots de passe entre LDAP et AD grâce à des « connecteurs » (Déploiement en cours)
- •La réplication multi-masters propage les infos sur le 2ème serveur
- •Peut assurer la synchro. à la création des users (Ultérieurement)

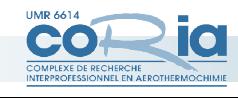

### ISW: Remarques

- Les mots de passe sur le DS doivent être au format « crypt » pour les NIS
- la synchronisation des passwd Windows vers Unix n'est pas problématique
- La synchronisation des passwd Unix vers Windows nécessite SSL (LDAPS) et donc la mise en place de certificats sur les 2 serveurs d'annuaire (Certificats CNRS standards)

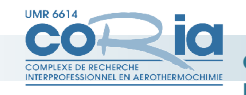

## ISW Console

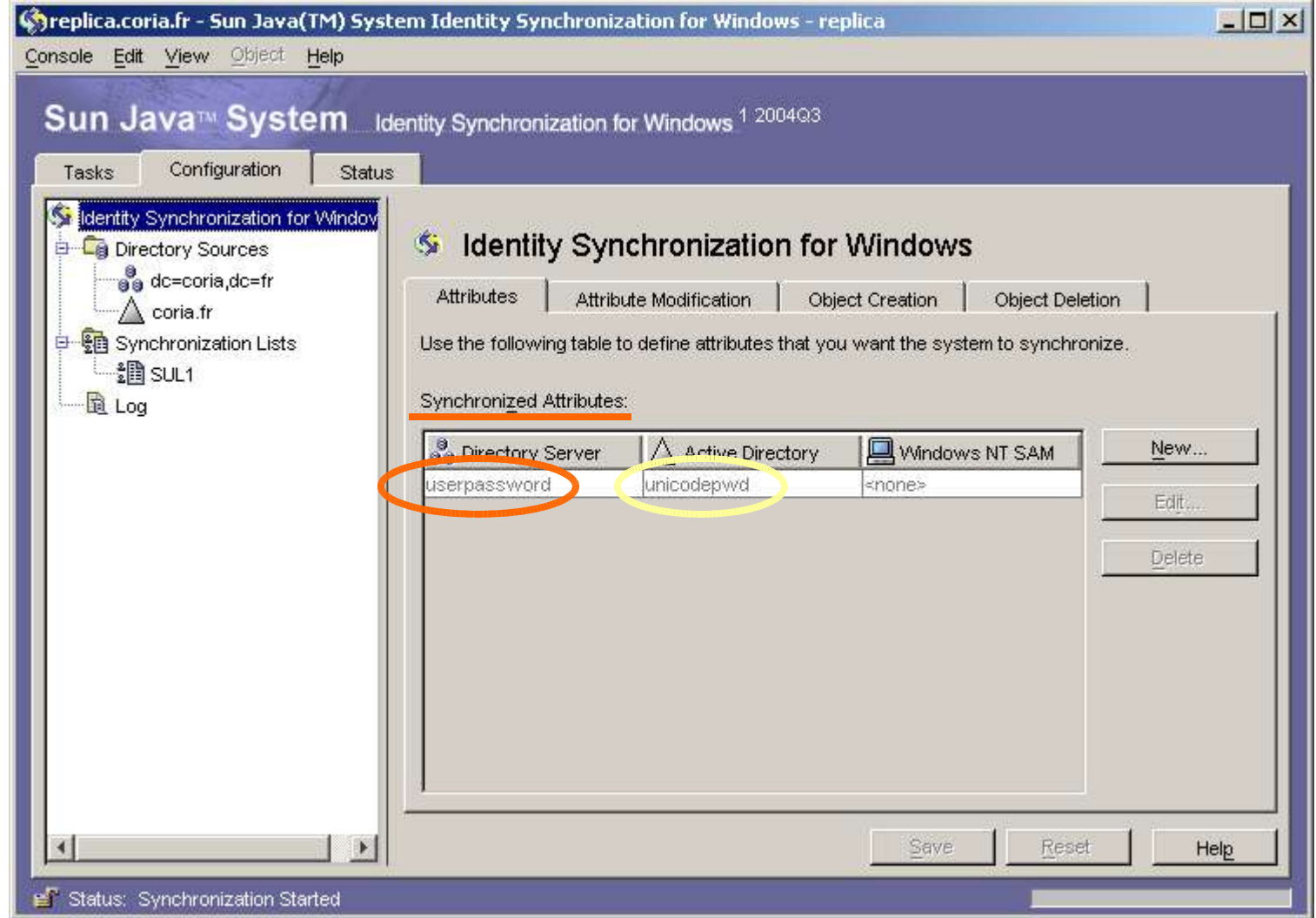

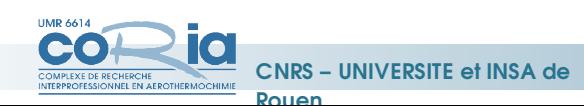

## ISW: critères de correspondance

•La correspondance entre les attributs LDAP et AD est effectuée via un fichier de config. au format XML

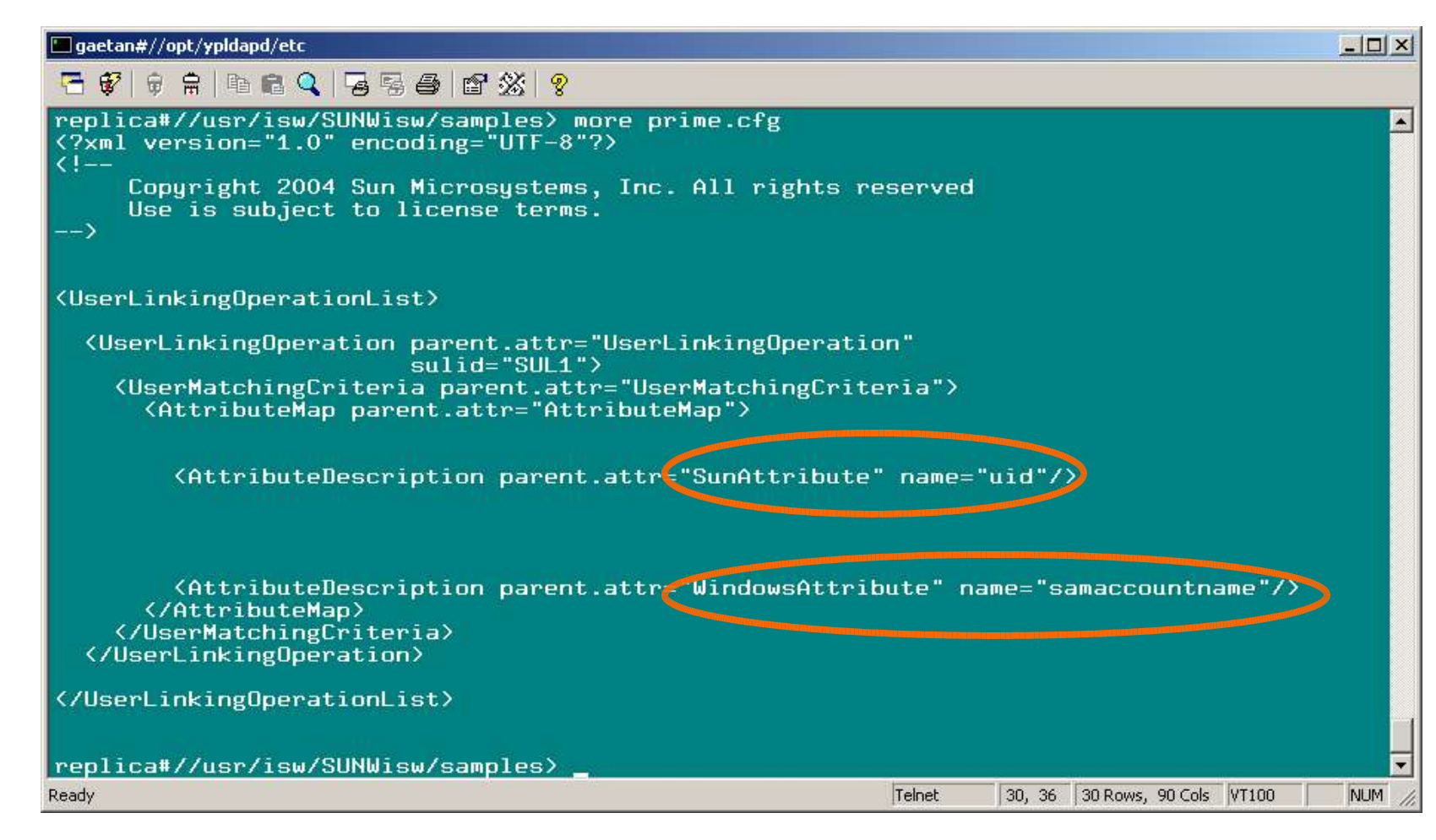

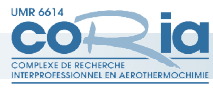

## Applications 1

#### *Authentification des utilisateurs*

A la création des utilisateurs:

- Gestion de la répartition des « UidNumber »
- A l'instant
	- Pour créer les entrées LDAP utilisation de scripts PERL
	- Entrée directe sur le serveur AD des utilisateurs Windows
- A venir prochainement:
	- A partir d'une interface web, inscription des nouveaux arrivants dans le labo: téléphone, codes divers, création de login unix et windows (à terme par synchro ISW), …

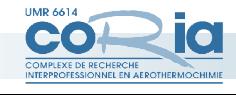

## Applications 2

#### *Autres applications*

- Mail: *postfix* consulte ses informations sur le serveur LDAP
	- Entrée liste de diffusion
	- Entrée relais de mail
	- Entrée utilisateur standard
- Tables dhcp, copiées périodiquement sur le serveur dhcp (indépendance des services par sécurité) (en projet)

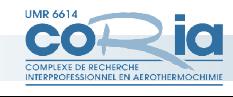

## Postfix: Liste de diffusion

- Listes gérées en tant qu'alias (passé ...)
- « ou » composée de classes « mailgroup »
- Modification du schéma (Non standard)
- Comprend essentiellement 3 objets obligatoires:
	- Nom de la liste
	- mail de la liste (unique)
	- mailMember (multiple) qui peut être lui-même une liste. Exemple:

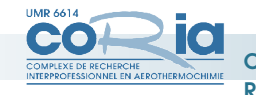

#### Postfix: Exemple de liste de diffusion

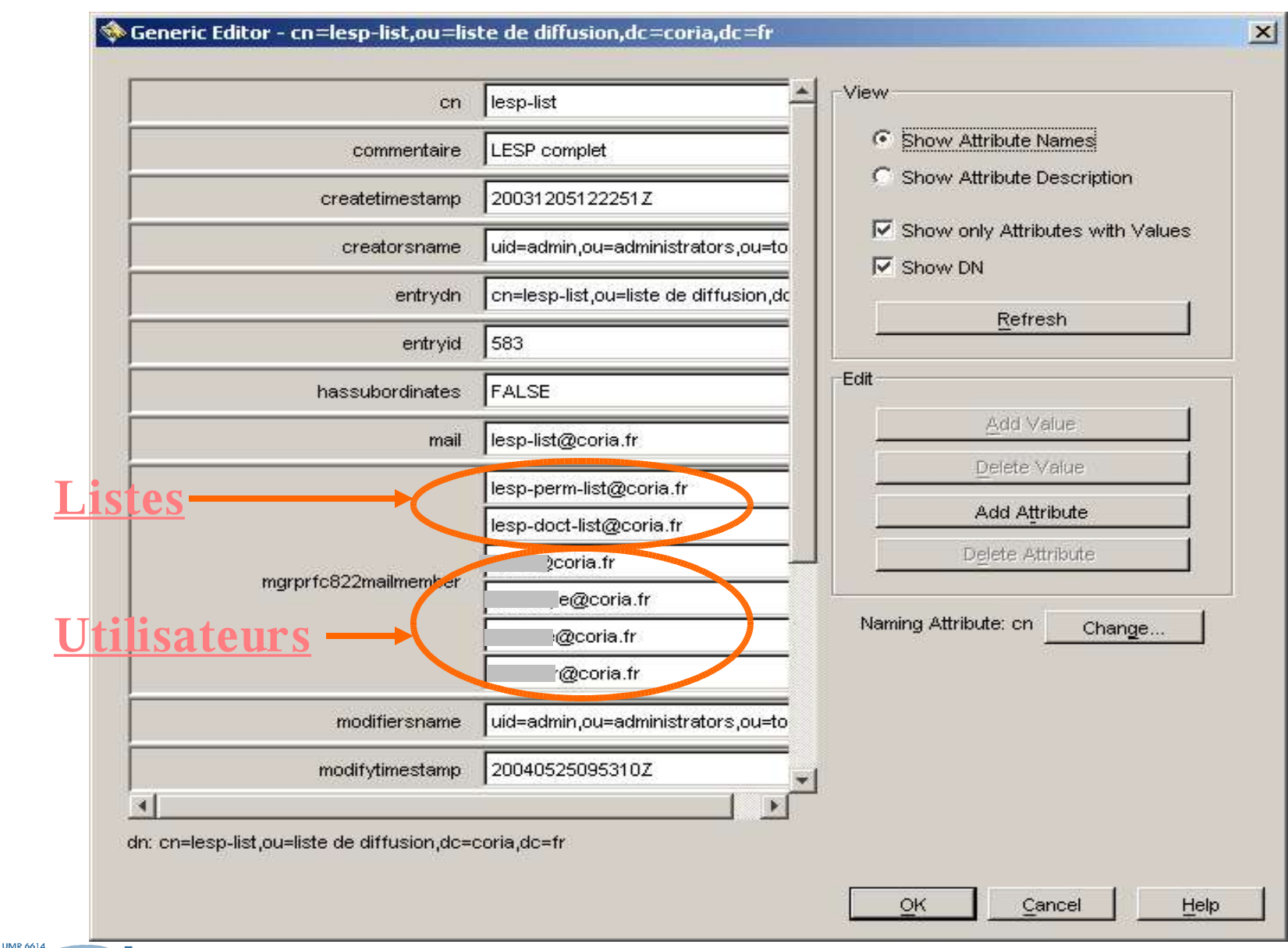

CC

#### Postfix: relais de mail

- Pour les utilisateurs n'ayant pas de compte local
	- On se limite à renvoyer leur mail vers une adresse extérieure
- « ou » « relais de mail » composée de pseudo-users inaccessibles à l'authentification
- Consultation par postfix après les users standards de « ou=people »

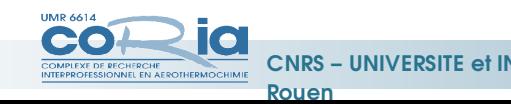

#### Postfix: Exemple de relais de mail

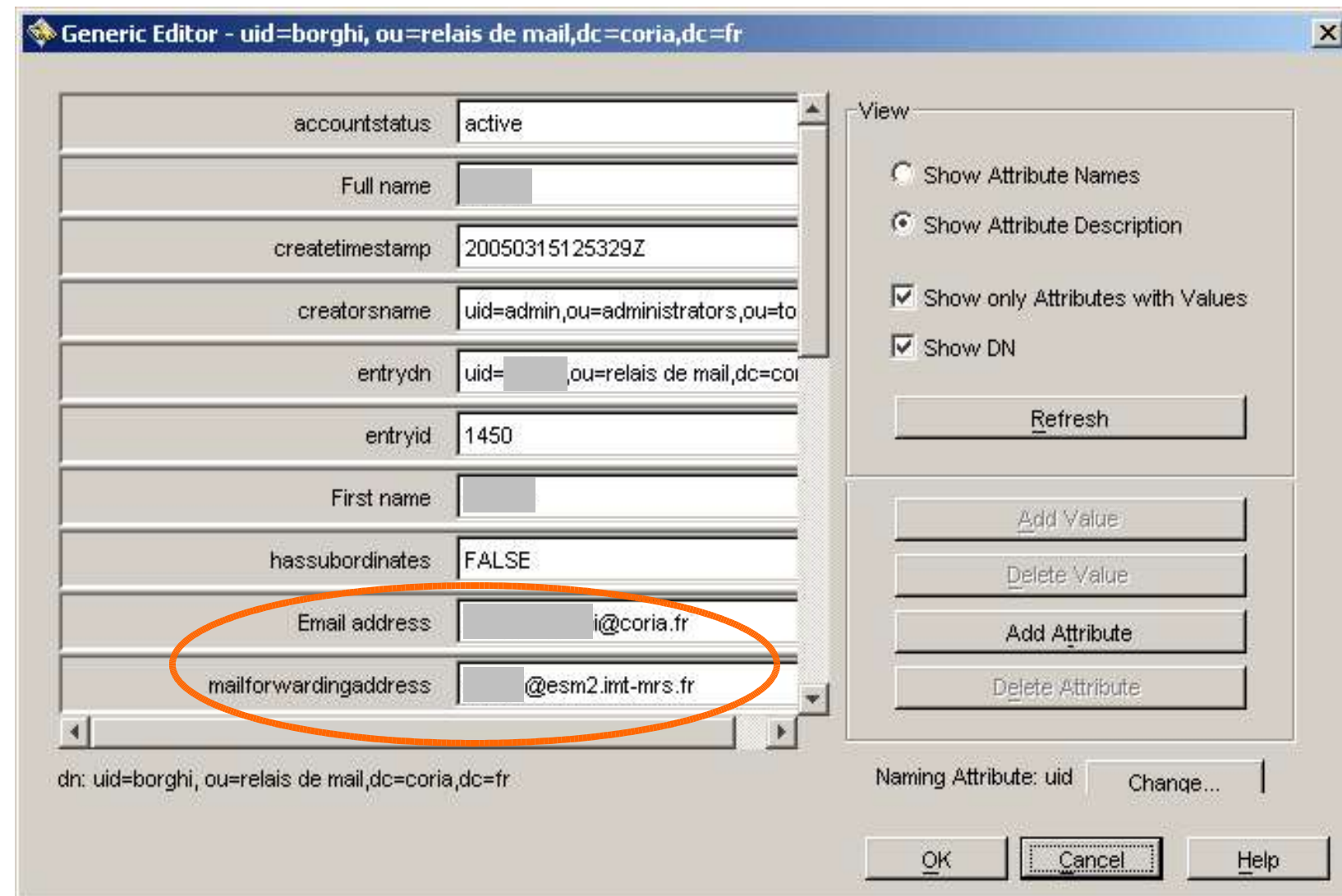

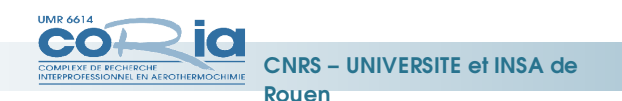

#### Postfix: Exemple d'utilisateur

#### Generic Editor - uid=henri,ou=people,dc=coria,dc=fr

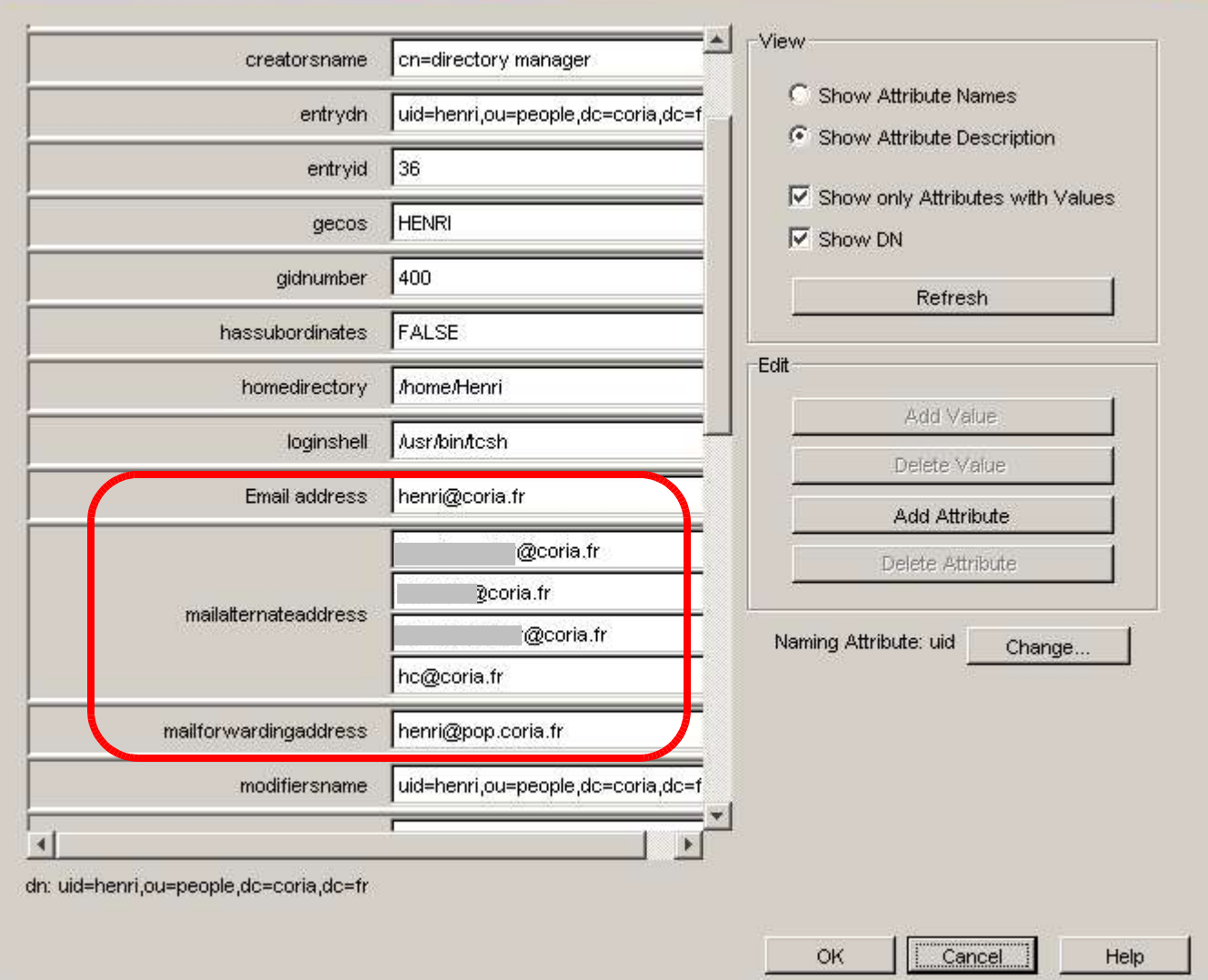

**UMR 6614** CO. O CNRS – UNIVERSITE et INSA de Rouen

 $\vert x \vert$ 

#### Postfix: requêtes à l'annuaire LDAP

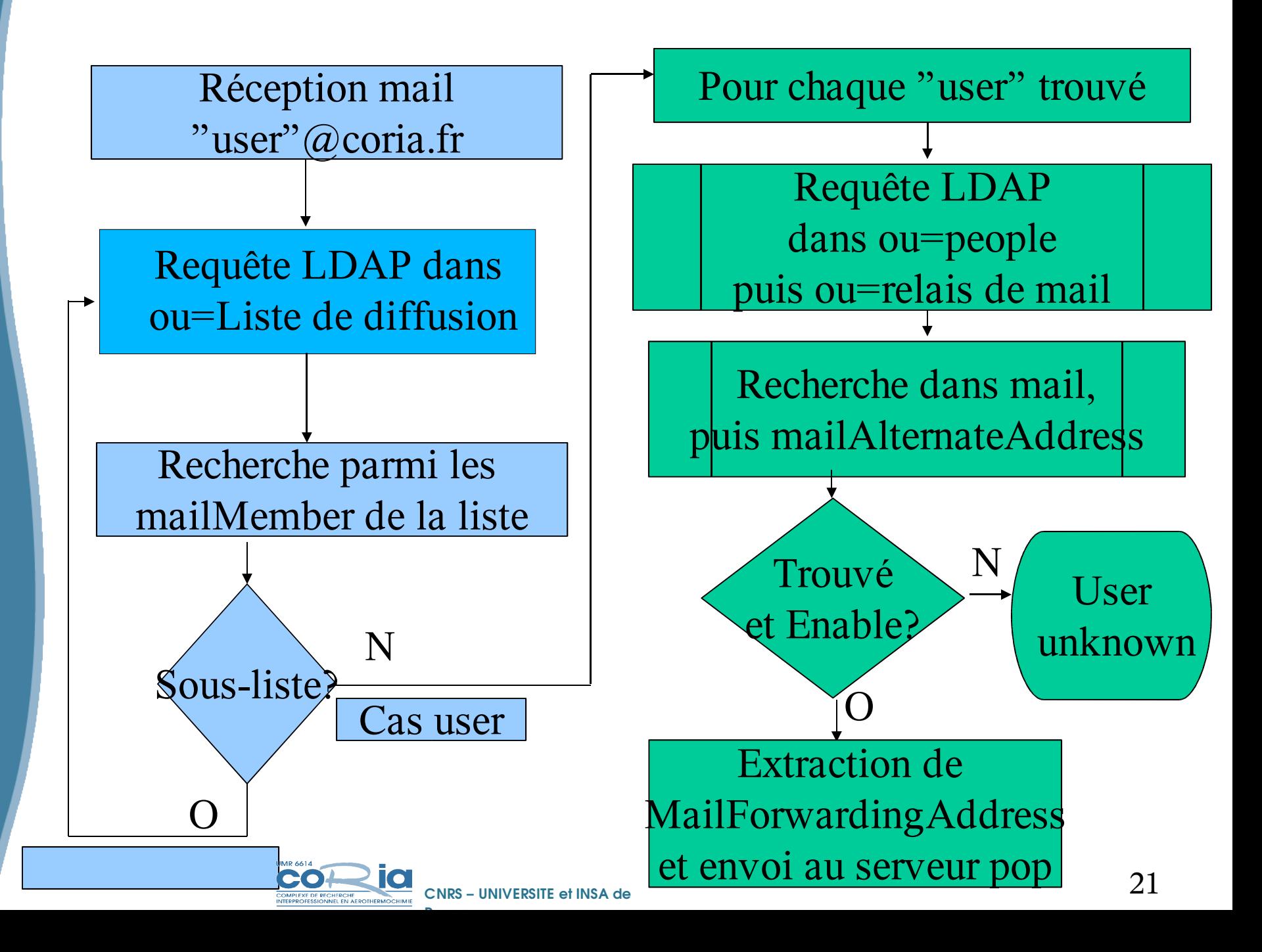

#### CONCLUSION

- Système actuellement largement surdimensionné pour l'utilisation
- Tests de charge à faire quand les applications seront plus nombreuses
- Attention à ne pas installer sur le serveur tous les services *(pas tous les œufs dans le même panier !),* par sécurité et par simplicité de résolution des problèmes. Ex.: DHCP.

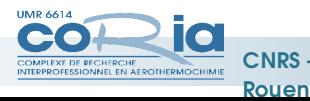

#### CONCLUSION

# VOS QUESTIONS

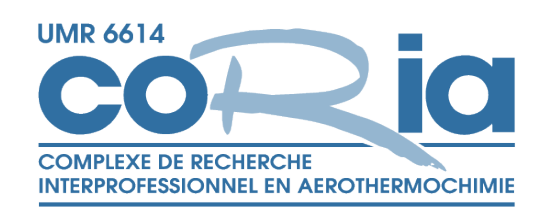

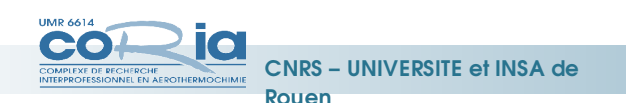

23